**DESCRIPTIF DU MODULE**

#### **1. <sup>D</sup>ESCRIPTION SUCCINTE DU MODULE**

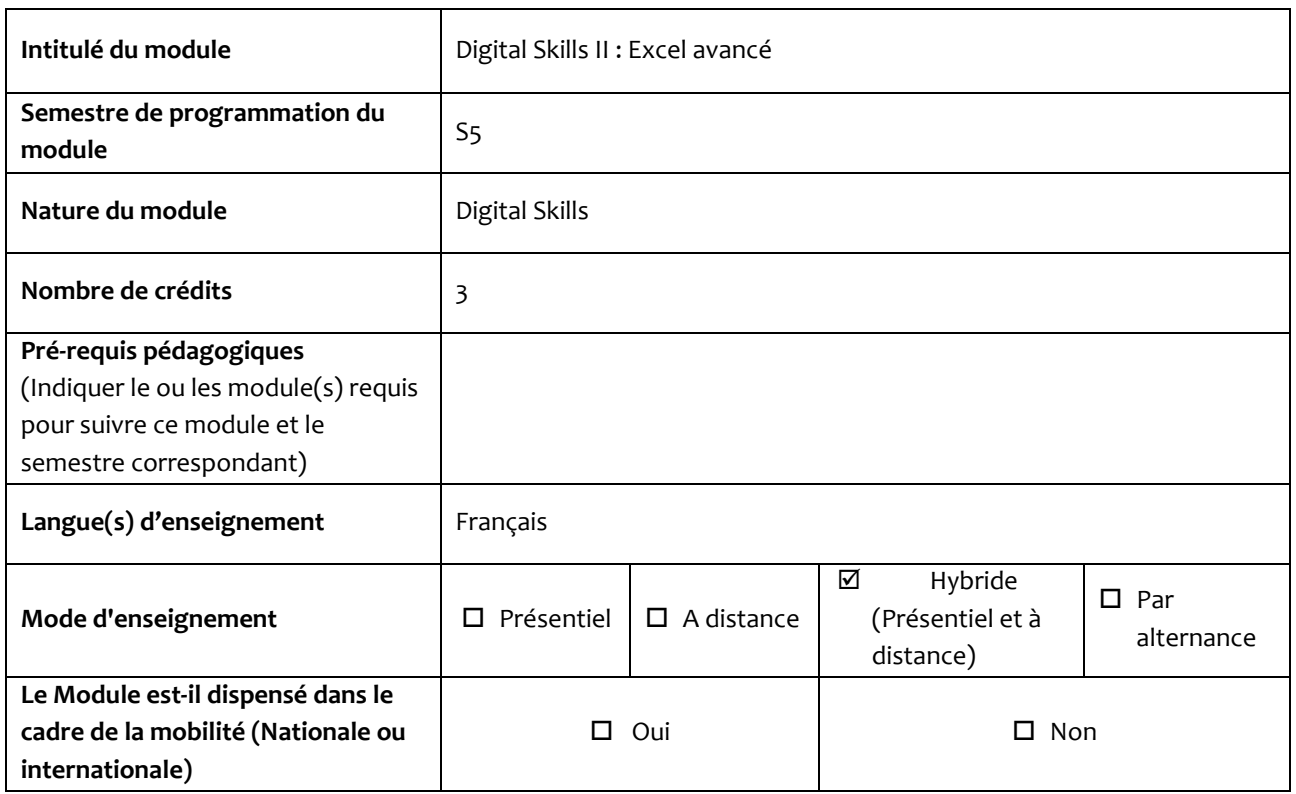

## **2. <sup>C</sup>ONNAISSSANCES ET COMPÉTENCES À AQUÉRIR**

## **COMPÉTENCES À ACQUÉRIR**

## **(Décrire les compétences à acquérir visées par ce module)**

Le but principal de ce module est d'amener l'apprenant à maitriser les notions avancées de l'environnement MS

Excel, ainsi les compétences visées sont :

- Organiser des données et analyser une problématique professionnelle pour la transposer systématiquement sous Excel.
- Créer des indicateurs clés, analyser des données, bien présenter ses résultats.

#### **CONNAISSANCES À ACQUÉRIR**

## **(Spécifier les connaissances que doit acquérir l'étudiant)**

A la fin de ce module, l'étudiant aura acquis les connaissances suivantes :

- Gérer les classeurs et les feuilles
- Maîtriser les dates, heures, calculs de temps, gestion de planning,
- Utiliser des formules élaborées et imbriquées,
- Utiliser des formules multicritères,
- Créer des graphiques avancés de synthèse, superposition de graphes, graphes multi-échelles...
- Créer, utiliser et analyser des Tableaux Croisés Dynamiques,
- Créer et utiliser des Graphiques Croisés Dynamiques,
- Imbrications multiples et massives de formules, études de cas,
- Créer et enregistrer des macros enregistrées,
- Comprendre des macros de base en VBA,
- Réaliser des tableaux de bords, création d'indicateurs ; exploiter, analyser des données.

#### **3. <sup>V</sup>OLUME HORAIRE**

#### **Répartition du volume horaire par activité d'enseignement et d'évaluation**

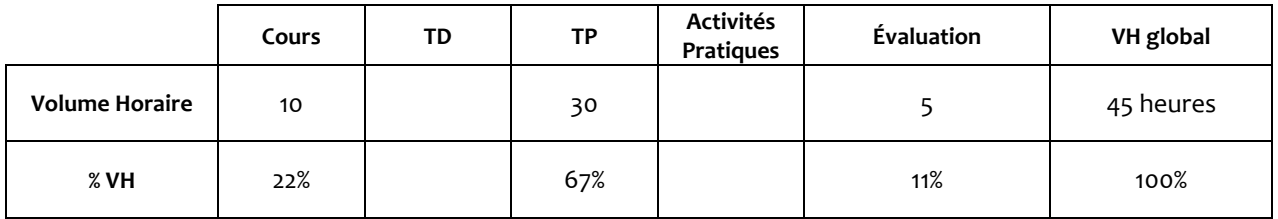

#### **Répartition du volume horaire par mode d'enseignement**

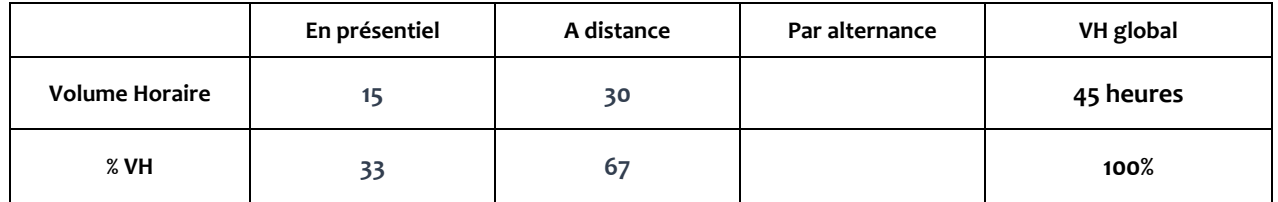

#### **4. <sup>D</sup>ESCRIPTION DU CONTENU DU MODULE**

**Fournir une description détaillée des enseignements et/ou activités du module (Cours, TD, TP, Activités Pratiques, …….).**

- 1. Rappels des fonctions de base d'Excel (références absolues, médianes, moyennes et sommes conditionnelles, SI, ...)
- 2. Filtres et tris avancés, mises en forme conditionnelles, styles personnalisés,
- 3. Formules complexes et multicritères, imbrications de SI, autres imbrications,
- 4. Formules conditionnelles, Recherche H et V
- 5. Formules matricielles, UNIQUE, TROUVE...
- 6. Menus multi-déroulants de saisie, verrouillage de cellules, organisation des données, protection des feuilles et classeurs,
- 7. Utilisation des dates, années, jours, mois, heures, calculs avec ces formules imbriquées,
- 8. Graphiques évolués, superposition de graphes, graphes multi-échelles, choix et interprétation de graphiques, analyse, mise en forme de données,
- 9. Tableaux Croisés Dynamiques (TCD), Graphiques Croisés Dynamiques (GCD),
- 10. Macros enregistrées,
- 11. Initiation aux macros programmées en VBA,
- 12. Reporting, création d'indicateurs clés, tableaux de bords, méthodologie, analyse de données, aide à la décision, études de cas.

## **5. DIDACTIQUE DU MODULE**

**Indiquer la méthodologie d'enseignement, les moyens pédagogiques prévus ,…**

Le cours sera dispensé en mode hybride, 70% du volume horaire sera dispensé à distance et 30% en présentiel. L'étudiant aura accès à toutes les ressources et les activités pédagogiques en ligne (capsules vidéos, support pdf, références, quiz...), les séances en présentiel seront utilisées pour mettre l'accent sur les points présentant des difficultés pour les étudiants et pour mettre en pratique les connaissances acquises.

# **6. MODALITÉS D'ORGANISATION DES ACTIVITÉS PRATIQUES (SI PRÉVUES)**

# **7. MODALITÉS D'ENSEIGNEMENT A DISTANCE**

Le cours en ligne sera composé des éléments suivants :

- Ressources pédagogiques (capsules vidéos, liens, documents pdf...);
- Activités à réaliser par les étudiants (Quiz, Devoir,...);
- Outils de communication (forum, chat, classe virtuelle...).

# **8. DESCRIPTION DU TRAVAIL PERSONNEL DE L'ÉTUDIANT**

- Visualiser les capsules pédagogiques mises à leur disposition
- Répondre aux quiz
- Déposer les devoirs
- Participer à l'évaluation par les pairs
- Assister aux classes virtuelles
- Répondre aux sondages de suivi du cours
- Participer aux forums afin de poser des questions ou répondre aux questions des autres étudiants

# **9. EVALUATION DU MODULE**

# **1. Modes d'évaluation**

- Contrôles continus : Devoirs à réaliser et à rendre en ligne
- Examen de mi-semestre sous format QCM
- Examen final de fin de semestre sous format QCM

## **2. Note du module**

(Préciser les coefficients de pondération attribués aux différentes évaluations pour obtenir la note du module.)

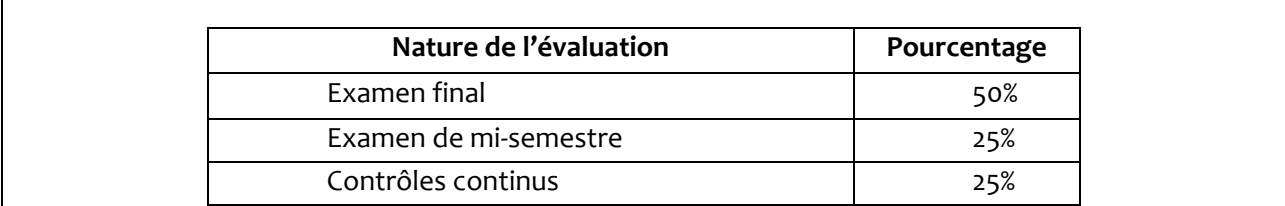

# **10. COORDONNATEUR ET EQUIPE PÉDAGOGIQUE DU MODULE**

Le coordonnateur du module intervient dans l'enseignement du module

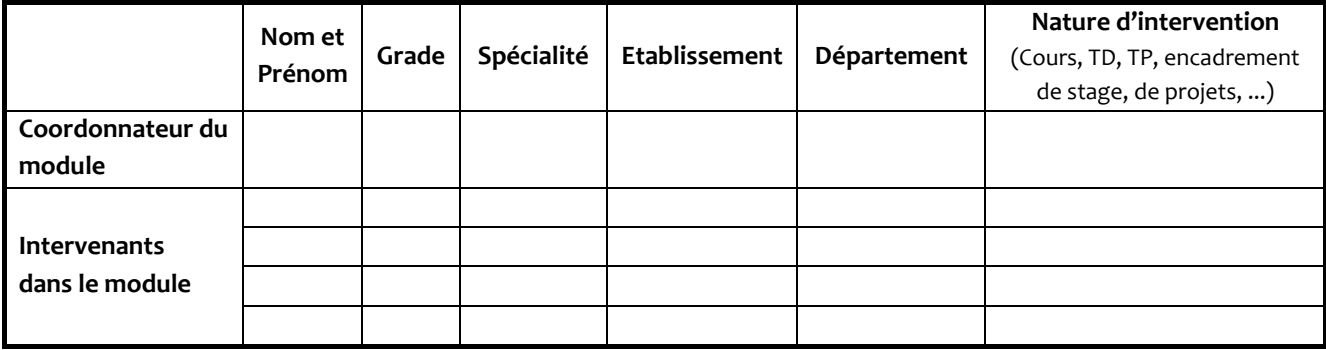